# Trabajos

# Uso de criterios de bondad de ajuste para seleccionar un modelo no lineal

## Garcia, M.C.• Rapelli, C.

Instituto de Investigaciones Teóricas y Aplicadas de la Escuela de Estadística. Facultad de Ciencias Económicas y Estadística. Universidad Nacional de Rosario. Bvard Oroño 1261. (2000) Rosario, Santa Fe, Argentina. Tel: 0341-4802794-int.152. Email: mgarcia@fcecon.unr.edu.ar

RESUMEN: Para caracterizar el proceso de crecimiento de las poblaciones se efectúan mediciones en forma repetida de la característica que es objeto del estudio y se utilizan modelos no lineales, de tipo sigmoideo, para representar la dinámica del crecimiento. Los modelos no lineales mixtos son adecuados para estudiar el crecimiento. La determinación del modelo óptimo desde el punto vista estadístico no es una tarea sencilla, existiendo una amplia gama de criterios para la comparación de modelos. En este trabajo se utilizan algunos criterios propuestos para comprobar la bondad del ajuste de los modelos no lineales mixtos para datos longitudinales. Ellos son similares al coeficiente de determinación para regresión lineal y proveen una medida de la concordancia entre las respuestas observadas y ajustadas. Estos criterios se utilizan durante el proceso

de construcción de un modelo para explicar la evolución del peso de ratones machos y hembras, mediante la función de Gompertz.

Palabras clave: Datos longitudinales, curvas

de crecimiento, modelos no lineales mixtos, criterios de bondad de ajuste.

SUMMARY: *The use of goodness-of-fit criteria for the selection of non-linear models.* Repeated measures on each experimental unit and non-linear models can be used to describe the growth process of a population. Non-linear mixed models constitute a powerful tool for analyzing the dynamics of growth. The selection of the appropriate model is not an easy task; model building techniques for non-linear mixed models include several goodnessof-fit criteria for comparison of different models. In this paper some of these criteria are used. They are similar to the linear regression determination coefficient and provide a concordance measure between fitted and observed responses. These criteria are used to describe and compare the weight growth in two groups of mice with different genotypes through Gompertz´s function.

**KEYWORDS:** Longitudinal data, growth curve, non-linear mixed models, goodness-of-fit criteria.

RECIBIDO: ACEPTADO:

### Introducción

En las investigaciones biológicas es de frecuente interés caracterizar el proceso de crecimiento de las poblaciones mediante un modelo estadístico que explique su evolución. En general, estos modelos son complejos y para la construcción del mismo se deben tener en cuenta dos aspectos. En primer lugar, la estructura de los datos bajo estudio, que consisten en medidas repetidas tomadas sobre cada una de las unidades (sujetos) en diferentes ocasiones. Estos datos longitudinales presentan algunas características que complican el análisis estadístico: las mediciones realizadas para el mismo sujeto están correlacionadas y, si bien las mediciones entre los sujetos son independientes, pueden presentar una gran variabilidad.

Por otro lado, la dinámica del crecimiento generalmente es no lineal. Los modelos de curvas de crecimiento sigmoideas permiten describir el proceso de crecimiento. El uso de modelos no lineales en los parámetros agrega complejidad al proceso de modelado, aunque aumenta la interpretación del modelo debido a la correspondencia directa entre sus parámetros y los conceptos biológicos.

Los modelos no lineales de efectos mixtos proveen una herramienta útil para analizar datos longitudinales en los cuales la relación entre las variables explicativas y la variable respuesta puede modelarse como una única función no lineal, permitiendo a los parámetros diferir entre los individuos.

Si bien los modelos no lineales mixtos para datos longitudinales se adecuan para el estudio de curvas de crecimiento, la determinación del modelo "óptimo" desde el punto vista estadístico no es una tarea sencilla, existiendo una amplia gama de criterios para la comparación de modelos (1, 2, 3).

En la etapa de construcción del modelo para verificar la bondad de ajuste del mismo, usualmente, se usan métodos basados en la verosimilitud. Estos métodos no permiten la evaluación directa del modelo que se está utilizando ya que para su aplicación se requieren ajustes repetidos de diferentes modelos anidados o no. En los últimos años se propusieron criterios (3, 4) similares al coeficiente de determinación para regresión lineal, que permiten verificar directamente la bondad del ajuste basándose sólo en el modelo que se está evaluando, lo cual presenta una ventaja sobre los anteriores.

En este trabajo se presenta el proceso de construcción de un modelo no lineal para explicar la evolución del peso de ratones y caracterizar el patrón de crecimiento de dos poblaciones (CBi y BALB). Durante la etapa de selección del modelo se utilizan algunos criterios propuestos para comprobar la bondad del ajuste, que proveen una medida de la concordancia entre las respuestas observadas y ajustadas.

### Materiales y métodos

En este trabajo se evaluaron dos genotipos de ratones CBi y BALB, los cuáles se mantienen desde hace más de 20 años en la Facultad de Ciencias Médicas de la Universidad Nacional de Rosario, inicialmente en el Centro de Biología y actualmente en el Instituto de Genética Experimental de dicha Facultad.

Ambos genotipos pertenecen a la especie *Mus musculus*, conocida vulgarmente como ratón de laboratorio. La línea BALB se utiliza extensivamente a nivel mundial en trabajos de investigación biomédica, mientras que la línea CBi, de origen local, fue generada en el antes citado Centro de Biología, de donde deriva su denominación, a partir del cruza-

miento de las cepas BALB, Rockland, NIH y Suiza. En consecuencia, el acervo genético de esta población cuenta con genes del otro genotipo evaluado. Ambas líneas han sido endocriadas por limitación del número de individuos. La endocría es una estrategia de apareamiento de individuos emparentados .<br>que permite alcanzar más lentamente la uniformidad genética y sobrellevar los efectos adversos de la depresión por endogamia que se expresa sobre caracteres relacionados con la eficacia biológica tales como la fertilidad y la sobrevida y compromete el mantenimiento de las líneas. desde el nacimiento hasta los 144 días de edad.<br>144 de edad

Es de interés caracterizar cuantitativa-  $t_{j}$ , mente el patrón de crecimiento de estas poblaciones especialmente la cepa CBi, ya que en su conformación participó la BALB y es por eso que la primera cuenta con ge- vec nes de esta última. La información sobre estos ratones (peso y longitud caudal) se un v encuentra registrada a través del tiempo.

En este trabajo se cuenta con 56 ratones, 28 del genotipo BALB y 28 del genotipo CBi, a los cuales se les midió el peso en men 13 momentos distintos tomados en forma equiespaciada desde el nacimiento hasta los 144 días de edad. una figa o poblacional común a todos los sujetos y otra específica a cada sujeto. Específica a cada sujeto. Es

nd, NIH y En la Figura 1 se representa la evolución del peso de los ratones a través del tiempo.

# *Métodos estadísticos Métodos estadísticos Métodos estadísticos*

ero de El modelo no lineal mixto (3, 5, 6) para las ategia de observaciones del sujeto i, i=1,... N se puentados de expresar como, El modelo no lineal mixto (3, 5, 6) para las observaciones del sujeto i, i=1,... N se puede

$$
\mathbf{Y}_{i} = f(\mathbf{X}_{i}, \boldsymbol{\beta}_{i}) + \boldsymbol{\epsilon}_{i}, \qquad (2.1)
$$

s relacio- cionde,  $\mathbf{r}_i = [\mathbf{r}_i, ..., \mathbf{r}_{in_i}]$  es el vector (ni x1)<br>les como compuesto por las mediciones repetidas realizada al i-ésimo individuo en el tiempo donde,  $Y_i = [Y_{11},..., Y_{1n}]'$  es el vector (ni x1) del i-ésimo individuo, e Y<sub>ij</sub> la observación

 $t_j$ ,  $j = 1,...,n_j$ ,

 $f(\mathbf{X}_i, \mathbf{\beta}_i) = [f(x_{i1}, \mathbf{\beta}_i),...,f(x_{i n_i}, \mathbf{\beta}_i)]'$  siendo, f una DALD Turicion no lineal conocida que relaciona el<br>pn ge- vector de respuestas con el tiempo y otras dal) se un vector específico del individuo que conla BALB  $\rightarrow$  función no lineal conocida que relaciona el  $\rightarrow$ posibles covariables intra unidad (Xi) y  $\beta$ i es and other position of a matter and a matter (xi) y processed position of the same and all property of the coniempo. etiene los parámetros de la función no lineal.<br>Específico de la función no lineal.

 $\overline{\mathsf{B}}$  rato- El vector  $\beta_i$  se puede modelar, en una seso en nentes, una fija o poblacional común a todos el genoti- gunda etapa, como la suma de dos compoen forma los sujetos y otra específica a cada sujeto.<br>No basta

$$
\beta_{i} = A_{i} \beta + B_{i} b_{i}.
$$
 (2.2)

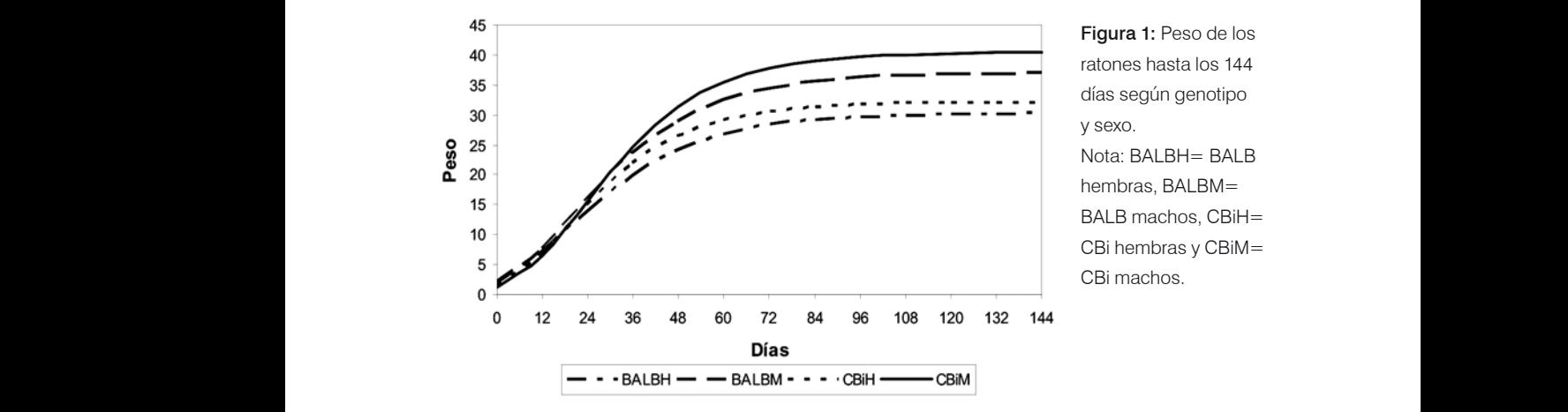

Figura 1: Peso de los ratones hasta los 144 días según genotipo y sexo.

**BALB** machos, CBiH= CBi machos.

Los elementos del modelo no lineal mixto son, entonces, . (2.2) iiii <sup>ȕ</sup> <sup>A</sup> <sup>ȕ</sup> bB  $\mathcal{S}_i$ . United sobre el crecipio do mical mix $\mathcal{S}_i$ . United varia

 ${\boldsymbol{X}}_i = {\boldsymbol{\{x}}_{ij}\}$ : Matriz (ni x v) de diseño del i-ési-  $G_i$ : una variable indicad  $m$ o individuo,  $j = 1,...,n,$  $N_i = [N_{ij}]$  watch if  $N$  y do diseño den sexo,  $U_i$ . Unid

 $\acute{\text{e}}$  simo, **β**<sub>**i**</sub>: Vector (rx1) de parámetros del sujeto ipara los ratones de gen<br>1990 - Carlos Carlos de Genotipo Carlos de Genotipo Carlos de Genotipo Carlos de genotipo Ca

**β**: Vector (sx1) de efectos fijos,

**b**<sub>i</sub>: Vector (qx1) de efectos aleatorios, delc  $\mathbf{B}_i$  :  $\mathbf{v}$  denotes alleady las covariables, el modelo tiene la expresión,

> ${\sf A}_i$ : Matriz (rxs) de diseño para los efectos  ${\sf Y}_{ij} = \beta_{0i}$ exp fijos,

**B**<sub>i</sub>: Matriz (rxq) de diseño para los efectos aleatorios.  $\beta_{2i} = \beta_2 + \beta_{2i}$ diodionoo!

Se supone que b<sub>i</sub> y  $\epsilon$ <sub>i</sub> son independientes con distribución, 

$$
\boldsymbol{b}_i \stackrel{\mathrm{i.i.d.}}{\sim} N_q(\boldsymbol{0}, \boldsymbol{\Psi}) \qquad \boldsymbol{\epsilon}_i \stackrel{\mathrm{i.i.d.}}{\sim} N_{n_i}(\boldsymbol{0}, \boldsymbol{\Sigma}_i) , \qquad \qquad \boldsymbol{b}_i = \left\lfloor \frac{\boldsymbol{\mu}_i}{\| \boldsymbol{\mu}_i \|_{\boldsymbol{\Sigma}_i}^2} \right\rfloor
$$

tructura para todos los individuos, la matriz son independientes y  $\frac{1}{2}$  declara para lodos los individuos, la main $\frac{1}{2}$  son independientes y con vanancia de covariancias intra-individuos (3, 7).  $\frac{1}{2}$  dénea ( $\sum = \sigma^2$ ) y considera efecto efectos aleatorios y  $\Sigma_i$ , con la misma es-<br>El mode efectos aleatorios y  $\Sigma_i$ , con la misma es-<br>El modelo (2.3) supone que los errores siendo, la matriz de covariancias de los efectos aleatorios y , con la misma estructura **i**  $\alpha$ 

vanarolao inna indrvidaoo (0, *1)*.<br>función no lineel que es elige pers m delar el peso de los ratones (7, 8, 9) es la de Los parámetros del modelo se estiman delar el peso de los ratones (7, 8, 9) es la de La función no lineal que se elige para mo-Gompertz cuya expresión es la siguiente, con máxim Gompertz cuya expresión es la siguiente, La función no lineal que se elige para mo- torios para los tres parámetros del modelo. Gompertz cuy  $\frac{1}{2}$  $\mathcal{L}$  función no lineal que se eligen para modelar el peso de los ratos ( $\mathcal{L}$ 

 $G = \frac{1}{2}$ Gompertz cuya expresión es la siguiente,  $\epsilon$ 

cional de la curva  $(\beta_{\text{1}})$  y la tasa de creci-<br>problemas de convergencia (10). Un cional de la curva ( $\beta_{ij}$ ) y la tasa de creci- problemas de convergencia (10). Una pr miento poblacional  $(\beta_{2i})$ . puesta par  $\beta = (\beta_{0i}, \beta_{1i}, \beta_{2i})'$  representan la asíntota de la troducción de muero ( ȕȕȕ )' **ȕ** i2i1i0 ȕ i0 curva  $(\beta_{0i})$ , el inicio del crecimiento pobla- (modelo sobreparametrizado) pue Los parámetros de la misma, ),ƒ( ȕ exp( ȕ exp( ȕ ))t **x ȕ** i0iij i1 ji2 . ),ƒ( ȕ exp( ȕ exp( ȕ ))t **x ȕ** i0iij i1 ji2 . ),ƒ( ȕ exp( ȕ exp( ȕ ))t**x ȕ** i0iij i1 ji2 . inicio del crecimiento pobla

gi indicadora de grando de genomes de generale para parametros.<br>y genotipo, sobre el crecimiento. Se utilizan el método de máxima verosimilitud resdos variables ficticias para identificar los ni- tringida se propuso como una forma los en los efectos que tienen las covariables sexo parámetros. veles de los factores, y genotipo sobre el crecimiento. Se utilizan Uno de los objetivos del estudio es probar los efectos que tienen las covariables sexo y

to son, entonces, to the same of the same vale 1 para los machos y 0 para las hemmix-  $S_i$ : una variable indicadora de sexo, que di : una variable indicadora de genotipo, que vale de genotipo, que vale 0 para los ratones de genotipo BALB y<br>Dispo, que vale 0 para los ratones de genotipo BALB y 1 para los ratos de genotipo BALB y 1 para los ratos de bras y  $S$  indication  $\frac{1}{2}$  below de sexo,  $\frac{1}{2}$  para las homo  $\frac{1}{2}$  indicadora de sexo, que vale 1 para los machos y 0 para los machos y 0 para las hembras y 0 para las hembras y 0 para las hembras y 0 para las hembras y 0 para las hembras y 0 para las hembras y 0 para la sexo,  $\frac{1}{2}$  indicadora de sexo, que vale 1 para los machos y  $\frac{1}{2}$ 

BALB y 1 para los ratones de genotipo CBi.  $G_i$ : una variable indicadora de genotipo,  $Q_i$ : una vanable indicadora de genotipo,<br>que vale 0 para los ratones de genotipo

la j-ésima ocasión de medida (edad),  $i = 1, 2, ..., 56$  y  $j = 1, 2, ..., 13$ , y considerando  $\overline{1}$  in expression, Si  $Y_{ij}$  es el peso del i-ésimo ratón en den linealmente de las covariables, el moque los tres parámetros del modelo dependelo tiene la expresión,

$$
Y_{ij} = \beta_{0i} \exp(-\beta_{1i} \exp(-\beta_{2i}t_j)) + e_{ij}, \qquad (2.3)
$$

$$
\beta_{0i} = \beta_0 + \beta_{01}G_i + \beta_{02}S_i + \beta_{03}G_iS_i + b_{0i}
$$
\n**B**<sub>i</sub>: Matrix (rxe) de diseño para los efectos 
$$
\beta_{1i} = \beta_1 + \beta_{11}G_i + \beta_{12}S_i + \beta_{13}G_iS_i + b_{1i}
$$
\naledforios. 
$$
\beta_{2i} = \beta_2 + \beta_{21}G_i + \beta_{22}S_i + \beta_{23}G_iS_i + b_{2i}
$$

dien- Se supone que:

$$
\mathbf{b}_i \sim N_q(\mathbf{0}, \boldsymbol{\Psi}) \qquad \mathbf{\varepsilon}_i \sim N_{n_i}(\mathbf{0}, \boldsymbol{\Sigma}_i), \qquad \qquad \mathbf{b}_i = \begin{pmatrix} \mathbf{b}_{0i} \\ \mathbf{b}_{1i} \\ \mathbf{b}_{2i} \end{pmatrix} \sim N(\mathbf{0}, \boldsymbol{\Psi}); \quad \mathbf{e}_i = \begin{pmatrix} \mathbf{e}_{i1} \\ \mathbf{e}_{i2} \\ \vdots \\ \mathbf{e}_{in_i} \end{pmatrix} \sim N(\mathbf{0}, \boldsymbol{\Sigma}_i).
$$
\nsiendo,  $\boldsymbol{\Psi}$  la matrix de covariancias de los

 $\frac{1}{2}$  function  $\frac{1}{2}$  function no lineal  $\frac{1}{2}$  ( $\frac{1}{2}$ ,  $\frac{1}{2}$ ,  $\frac{1}{2}$  for  $\frac{1}{2}$  for  $\frac{1}{2}$  for  $\frac{1}{2}$  for  $\frac{1}{2}$  for  $\frac{1}{2}$  for  $\frac{1}{2}$  for  $\frac{1}{2}$  for  $\frac{1}{2}$  for  $\frac{1}{2}$  for 5 son independientes y con variancia homo-El modelo (2.3) supone que los errores son independientes y con variancia homogénea génea ( $\mathbf{Z}_i = \sigma^2 \mathbf{I}$ ) y considera efectos alea-

 $f(\mathbf{x}_{ij}, \boldsymbol{\beta}_i) = \beta_{0i} \exp(-\beta_{1i} \exp(-\beta_{2i} t_i)).$  rosimilitud restringida (3, 5, 6), utilizando Los parámetros de la misma, se obtienen por métodos iterativos y la inr viente el crecimiento sobre el carecterio sobre el control de muchos electos dedicions Uno de los objetivos del estudio es probar esigerar efectos aleatorios en algunos de le  $f(\mathbf{x}_{ij}, \mathbf{\beta}_i) = \beta_{0i} \exp(-\beta_{1i} \exp(-\beta_{2i} t_j)).$  rosimilitud restringida (3, 5, 6), util Los parámetros de la misma, , representan la asíntota de la curva ( ), el  $\beta = (\beta_{0i} \ \beta_{1i} \ \beta_{2i})$  representan la asintota de la troducción de muchos efectos aleatorios Los parámetros de la misma, , representan la asíntota de la curva ( ), el oobla- (modelo sobreparametrizado) puede crear Uno de los objetivos del estudio es probar siderar efectos aleatorios en algunos de los te, por máxima verosimilitud o máxima vereci- problemas de convergencia (10). Una propuesta para superar esta instancia es consexo parámetros. aproximaciones numéricas. Las soluciones veros. **Verosimilitud cuando se cuenta con muestras pequeñas pequeñas pequeñas pequeñas pequeñas pequeñas pequeñas peros pequeñas peros pequeñas peros pequeñas peros pequeñas peros peros peros peros peros peros peros peros** 

Si es el peso del i-ésimo ratón en la j-ésima ocasión de medida (edad), i y Yij 1,2,...,56  $mg<sub>o</sub>$  indicadora de genotipo, que vale  $p$ ar alos ratos de genotipo BALB y 1 Gi : una variable indicadora de genotipo, que vale 0 para los ratones de genotipo BALB y 1 veles de los factores, **para las escuelados en el sesgo en los parámetros** de cova-El método de máxima verosimilitud restringida se propuso como una forma de co-

riancia que produce el procedimiento de máxima verosimilitud cuando se cuenta de interés y en la elección de aqui con muestras pequeñas.

### *Proceso de modelado*

Debido a que una mala especificación delos anidados, uno bajo la hipót del modelo puede tener un impacto considerable sobre las propiedades asintóticas de los estimadores y, por consiguiente, en las inferencias que se realizan sobre ellos, compara con una distribución de p una etapa importante de la modelación es la determinación de los efectos aleatorios y tesis fijos, como así también de las estructuras buna vez elegido el tipo de efecto de covariancias entre e intra unidad. derable sobre las propiedades asintóticas *respectivas log-verosimilitud (*<br>de los estimadores y, por consiguiente, en La diferencia de ambas (**U = 2**)<br>las inferencias que se realizan sobre ellos. compara con una distribuc

El procedimiento, denominado "construc- de covariancias de los mismos (3 ción de un modelo", se basa en la comparación de modelos con diferentes estructuras para la componente aleatoria y permite be De esta forma se obtiene un mo determinar cuáles de los parámetros del modelo contendrán una componente alea- nificativos y la matriz de covariar toria y cuáles serán puramente fijos. Tam- leccionada, mientras q bién permite modelar la dependencia de los parámetros a covariables específicas de la ieto se mantiene fija e igual a una unidad. Este proceso se realiza en varios pasos (10). pasos (10).

El primer paso a realizar consiste en la ción de la matriz de determinación de los parámetros del modelo que contendrán efectos aleatorios (pri- plantean diferentes estructuras u mera fase) y posteriormente la elección del tipo de estructura para la matriz de cova- para la elección de la más adecual riancias de los efectos aleatorios (**Ψ**) (se-<br>
Debido a que los datos longi gunda fase).

> Luego se plantean modelos anidados en torios y cuáles fijos se comienza postulando un modelo con todos sus efectos mixtos. el anterior obtenidos al eliminar los efectos aleatorios de algunos de los parámetros.

> La bondad de ajuste se puede verificar usando la prueba del cociente de verosimilitud o los criterios de información de Akaike (AIC) o Bayesiano de Schwarz (BIC) (1, 2, 3). El uso de AIC o BIC consiste en el

iento de cálculo de los mismos para varios modelos de interés y en la elección de aquel modecon muestras pequeñas. 
<br>
Io que tenga el menor valor de este criterio. Para aplicar la prueba del cociente de vero-Proceso de modelado elección de similitud, en cambio, se postulan dos moificación cdelos anidados, uno bajo la hipótesis nula to consi- yootro bajo la alternativa, y se calculan las respectivas log-verosimilitud ( $\ell_{\texttt{0}}$  y  $\ell_{\texttt{a}}$ ).  $\overline{\phantom{a}}$ elección de aquel modelo que tenga el menor valor de este criterio. del cociente de verosimilitud, en cambio, se postulan dos modelos anidados, uno bajo la  $\mathsf{e}\mathsf{s}\mathsf{u}\mathsf{s}$  alternatival las respectives log-verosit $\mathsf{v}\mathsf{s}$  $\ell_a$ ) . probabili- $\alpha$  repostu iente, en La diferencia de ambas ( $\sf{U}$  = 2 $\ell$ <sub>0</sub> - 2 $\ell$ <sub>a</sub>) se ación es adad adecuada para rechazar o no la hipó-Una vez elegido el tipo de efecto, se postulan diferentes estructuras para la matriz de compara con una distribución de probabilitesis planteada.

se posde covariancias de los mismos (3, 5), utili $p$ ara ia d. Covarial diferentes estructuras para la matriz entre modelos alternativos. zando los criterios de información para la estructu- elección entre modelos alternativos. Una vez elegido el tipo de efecto, se pos-

significativos y la matriz de covariancias se la material de covariancias se la mientra de coneste para que es proceso, la covariancia intra sujeto se mantiene fija e igual a una de independencia. la segunda faste contra elección de la elección de la matriz de la elección de la matriz de la matriz de los e de indenuevamente, los criterios de información para la elección de la más adecuada. extros del incluye términos con efectos aleatorios signte alea- nificativos y la matriz de covariancias seia de los paso del proceso, la covariancia intra sulas de la ieto se mantiene fija e igual a una de inde-De esta forma se obtiene un modelo que leccionada, mientras que, durante este pendencia.

de cova- para la elección de la más adecuada. los errovariancias heterogéneas se debe evaluar, mediante el uso de gráficos, la presencia de heterocedasticidad. La mayoría de los enfortes gráficos se basan en el uso de residuos de residuos de residuos<br>La mayoría de residuos de residuos de residuos de residuos de residuos de residuos de residuos de residuos de del mo- res (covariancia intra unidad). Para ello se rios (pri- plantean diferentes estructuras utilizando, ción de la matriz de covariancia de los erronuevamente, los criterios de información

e in i ¹ © rrelación, variancias heterogéneas se debe (**Ψ**) (se-<br>
Debido a que los datos longitudinales Debido a que los datos longitudinales<br>presentan, generalmente, además de cos fijos se comienza postulando evaluar, mediante el uso de gráficos, la antean modelos anidados en yoría de los enfoques gráficos se basan algunos de los parámetros. como están correlacionados y tienen variand de ajuste se puede verifi- cia unitaria (11). Dado un conjunto de residos criterios de información de diagnósticos de residuos usuales para reo Bayesiano de Schwarz (BIC) agresión lineal estándar. En un modelo cosuperar esta instancia es considerar efectos aleatorios en algunos de los parámetros. Para evaluar qué parámetros serían alea- rrelación, variancias heterogéneas 7 en el uso de residuos transformados pues  $t$ udinales no están correlacionados y tienen variancia unitaria unitaria unitaria (11). Dado unitaria unitaria ( presencia de heterocedasticidad. La maduos transformados se pueden aplicar los rrectamente especificado este gráfico no

mostrará ningún patrón sistemático, con renocalcular miguri paramente alrededor es un elecciones lineales.<br>Siduos fluctuando aleatoriamente alrededor es un elecciones la R2 del cero y rango constante cuando los va-<br>del cero y rango constante cuando los valores predichos varían.  $Var(\mathbf{e}_i) = \mathbf{\Sigma}_i$ ,

se prodience vanam.<br>Durante este proceso, en las dos fases del mismo, el modelo especificado inclu- Modelo nulo:  $Y_i = f_{i0}(\beta_{i0}) + e_{0i}$ ye todas las covariables de interés. Como **E(e**<sub>io</sub>)=0 el objetivo que se pretende con el uso de Modelo nulo: i00i0ii **ƒY ȕ** )( **e** 0i )(E **0e** 0i0i **e** )(Var **Ȉ** . los modelos no sólo es caracterizar el cam-**comento de la política de la política** de la política de la política bio de la respuesta en el tiempo sino también los factores que influencian el cambio, se necesitan realizar pruebas de hipótesis. e  $\hat{\textbf{\textsf{Y}}}_{\text{io}}$  y La significación de los parámetros se puede comprobar mediante la prueba del co- nobis bajo los modelos a evaluar y ciente de verosimilitud (3, 5).

# *Criterios de bondad de ajuste* para cada unidad) relativa al modelo nulo y a se define como,

En la etapa de construcción del modelo a se usan métodos basados en la verosimi-para cada unidad) relativa al modelo nulo y a se define como, litud, los criterios de AIC y BIC o la prueba  $R_i^2(V_i) = 1 - d_i^2(V_i)/d_{i0}^2(V_i)$ , del cociente de verosimilitud, para comprodel cociente de verosimilitud, para compro-<br>bar la bondad del ajuste. Aunque son muy siendo, par la pondad del ajasto. Alanque son may<br>utilizados en la práctica tienen la desventaja de no permitir la evaluación directa del Por lo que, la variación exp ja de no permitir la evaluación directa del el pror lo que, la variación explicada.<br>Imodelo que se está utilizando ya que para e (con respecto al modelo nulo y su aplicación se requieren ajustes repetidos de modelos. **Por lo que explica total (con respecto al modelo nulo y a ) se define como nulo y a se define como nulo y a define como nulo y a define como nullo y a define como nullo y a define como nullo y a define com** itan realizar pruebas de hipótesis. **e**  $\hat{Y}_0$  y  $d_0^2$ (**V**<sub>1</sub> = (**Y**<sub>1</sub> -  $\hat{Y}_0$ <sup>2</sup> (**x**) = (**Y**<sub>1</sub> -  $\hat{Y}_0$  is valo-<br>cación de los parámetros se pue- res predichos y las distancias de Mahala-<br>verosimilitud (3, 5) siendo, una matriz definida positiva cualquiera. **V**<sup>i</sup> para capacitativa al modelo nulo y a se definitiva al modelo nunco y a se definitiva al modelo nunco y a se definitiva al modelo nulo y a se definitiva al modelo nulo y a se definitiva al modelo nulo y a se definitiva al m los valores predichos y las distancias de Mahalanobis bajo los modelos a evaluar y de comparación (modelo nulo), respectivamente, la variación respectivamente, la variación residual explicada de (es  $\mathcal{O}(\mathcal{C})$  relative al modelo nulo y a se define como, a se define como, a se define como, a se define como, a se define como, a se define como, a se define como, a se define como, a se define como, a se define como,

4) propusieron estadísticas de bondad de  $\overline{F}$  **in**  $\overline{F}$ ajuste para la evaluación de la estructu- N N N N 2 2 2 <sup>2</sup> **V V V V** w/)(Rw)(d/)(d1)(R , ajuste para la evaluación de la estructu-<br>ra media. La ventaja de estos métodos es donde, w<sub>i</sub> = d<sup>2</sup>0(V<sub>i</sub>) y **v** = [V<sub>1</sub>,..., V<sub>N</sub>]. que permiten la aplicación directa al mode-<br>. lo que se está utilizando, agilizando así la contra implementar esta definicional construcción del mismo.<br>
en recesi el promedio ponderado: donde, (dw ) y . <sup>i</sup> el promedio ponderado: siendo, una matriz definida positiva cualquiera. **V**<sup>i</sup> Para implementar esta definición de R2 signation definition of positiva and **view**<br> **video** para la evaluación de la estructucas de bondad de  $\overline{H}$  a se define como, este define como, este define como, este define como, este define como, este define como, este define como, este define como, este de final de final de final de final de final d Para implementar esta definición de R2  $\frac{1}{2}$   $\frac{1}{2}$ 

el promedio ponderado:

1. -R<sup>2</sup>, es una modificación del coeficien- de forma que refleje la es te de determinación de los modelos linea- ple posible, pero consist les. Para calcularlo se debe plantear prime - cación. Un candidato posible posible ro un "modelo nulo" que permita interpretar como modelo nulo es el modelo d<br>. a R2 como explicando la variación residual. individuos. Para se puede optar elegir la matriz de covariancias del modelo nulo ( ), **V**<sup>i</sup> **Ȉ** 0i la estructura más simple posible, pero consistente con la aplicación. Un candidato posible Para implementar esta definición de R2 eficier donde, primo cadiom. C

Los modelos nulo y de interés se escri- lo con efectos aleatorios simpl ben como,  $\sim$  ()  $\sim$  ()  $\sim$ ser usada como comparación en los distintos modelos a evaluar. modelo con efectos aleatorios simple que tiene en cuenta la variabilidad intra y entre

stemático, con re- Modelo de interés:  $Y_i = f_i(\beta_i) + e_i$ 

 $\mathsf{E}(\mathbf{e}_i) = \mathbf{0}$  $\mathbf{a}$ - $\mathbf{a}$  $\mathbf{Var}(\mathbf{v}_i) = \mathbf{E}_i,$ 

 $\mathbf{P}|\mathbf{O}\>\!\!\>\>$ especificado inclu- Modelo nulo:  $\mathbf{Y}_{\mathsf{i}}=\boldsymbol{f}_{\mathsf{i} \mathsf{0}}(\boldsymbol{\beta}_{\mathsf{i} \mathsf{0}}) + \mathbf{e}_{\mathsf{0} \mathsf{i}}$ 

$$
Var(\mathbf{e}_{i0}) = \mathbf{\Sigma}_{i0}.
$$

Además, siendo  $\hat{\mathbf{Y}}_i$  y d $_i^2(\mathbf{V}_i)$  = ( $\mathbf{Y}_i$  –  $\hat{\mathbf{Y}}_i$ )' $\mathbf{V}_i^{-1}(\mathbf{Y}_i - \hat{\mathbf{Y}}_i)$  $P_i \hat{\mathbf{Y}}_{i0}$  y  $\mathbf{d}_{i0}^2(\mathbf{V}_i) = (\mathbf{Y}_i - \hat{\mathbf{Y}}_{i0})' \mathbf{V}_i^{-1} (\mathbf{Y}_i - \hat{\mathbf{Y}}_{i0})$  los valoor as the parameters of past the presiding files and anticipate as management<br>ar mediante la prueba del co- nobis bajo los modelos a evaluar y de comiente de verosimilitud (3, 5). paración (modelo nulo), respectivamente, la variación residual explicada de  $\hat{v}_i$  (es decir, para cada unidad) relativa al modelo nulo y delo  $a \mathbf{V}_i$  se define como, res predichos y las distancias de Mahalalos valores predichos y las distancias de Mahalanobis bajo los modelos a evaluar y de **n**−  $\frac{1}{2}$  variación residual explicada de  $\hat{\mathbf{r}}_i$  (es decir, 00ii,<br>*J*o *y* los valores predichos y las distancias de Mahalanobis bajo los modelos a evaluar y de comparación (modelo nulo), respectivamente, la variación residual explicada de (es decir, los valores predichos y las distancias de Mahalanobis bajo los modelos a evaluar y de

### el promedio ponderado:  $R_i^2(\mathbf{V}_i) = 1 - d_i^2(\mathbf{V}_i)/d_0^2(\mathbf{V}_i)$ ,  $(\mathsf{V}_i)$  relativa al modelo nulo y a se define como, al modelo nulo y a se define como, a se define como, a se define como, a se define como, a se define como, a se define como, a se define como, a se define como, a se  $\mathbf{p}$  relative algebra al modelo nulo y a se define como, a se define como, a se define como, a se define como, a se define como, a se define como, a se define como, a se define como, a se define como, a se define como para cada unidad) relativa al modelo nulo y a se define como,

**r** una matriz definida positiva cualno-<br>nuy siendo, **v**<sub>i.</sub> una matriz definida positiva cualnta-la quiera. Il variación explicada total (con respecto al modelo nullo y a ) se define como se define como quiera. in its control of the

del Por lo que, la variación explicada total se está utilizando ya que para (con respecto al modelo nulo y a  $V_i$ ) se de- $\mathbf{e} \cdot \mathbf{e}$  or do nu rile como el promedio ponderad  $\cup$ . el promedio ponderado: (con respecto al modelo nulo y a <sub>1</sub>) se define como el promedio ponderado:

como también los valores de . Generalmente se elige el modelo nulo de forma que refleje

os de modelos.  
En los últimos años, varios autores (3, 
$$
R^2(\mathbf{V}) = 1 - \sum_{i=1}^{N} d_i^2(\mathbf{V}_i) / \sum_{i=1}^{N} d_{i0}^2(\mathbf{V}_i) = \sum_{i=1}^{N} w_i R_i^2(\mathbf{V}_i) / \sum_{i=1}^{N} w_i
$$
,  
propusieron estadísticas de bondad de

 $\sum_{i=1}^{n}$  individuos. Para se puede optar elegi $\sum_{i=1}^{n}$ **V**<sub>i</sub> **V**<sub>i</sub> **C**<sub>i</sub> **I**<sub>i</sub> **V**<sub>i</sub> **V**<sub>i</sub> **C**<sub>i</sub> **V**<sub>i</sub> **C**<sub>i</sub> **V**<sub>i</sub> **C**<sub>i</sub> **V**<sub>i</sub> **C**<sub>i</sub> **V**<sub>i</sub> **C**<sub>i</sub> **V**<sub>i</sub> **C**<sub>i</sub> **V**<sub>i</sub> **C**<sub>i</sub> **V**<sub>i</sub> **C**<sub>*i*</sub> **V**<sub>i</sub> **C**<sub>*i*</sub> **V**<sub>i</sub> **C**<sub>*i*</sub> **V**<sub>i</sub> **C**<sub>*i*</sub> **V**<sub>i</sub> **C**<sub>*i*</sub> **V**<sub>i</sub> modelo con efectos aleatorios simple que tiene en cuenta la variabilidad intra y entre  $c = \Gamma_1$ los valores de forma que refleje el modelo nulo de forma que refleje el modelo nulo de forma que refleje el modelo nulo de forma que refleje el modelo nulo de forma que refleje el modelo nulo de forma que refleje  $\mathcal{C}$  es donde,  $\mathbf{w}_i = \mathbf{d}_{i0}^T(\mathbf{V}_i)$  y  $\mathbf{V} = [\mathbf{V}_1, ..., \mathbf{V}_N]$ . : es donde, w<sub>i</sub> = d¦<sub>0</sub>(V<sub>i</sub>) y **v** = [**v**<sub>1</sub>,...,**v**<sub>N</sub>].

construcción del mismo.<br>Las dos medidas que se presentan son: apropiado así como también los v si<br>i la la Para implementar esta definición de R<sup>2</sup> se necesita especificar un modelo nulo das que se presentan son: apropiado así como también los valores de del coeficien- de forma que refleje la estructura más simel coericien- ae forma que refleje la estructura mas sim-<br>delos linea- ple posible, pero consistente con la apliun modens aleatorios simple que tiene plicando la variación residual. nada al origen aleatoria. Éste es un modepro posible, pero considerito com la apli<br>cación. Un candidato posible para utilizar elo con ordecomo modelo nulo es el modelo con ordeser usada como comparación en los distintos modelos a evaluar.<br>Usada comparación en los distintos modelos modelos a evaluar. tre indivien cuenta la variabilidad intra y entre indiviefectos aleatorios simple que tiene  $V_i$ . Generalmente se elige el modelo nulo **V**<sup>i</sup> **Ȉ** 0i o nulo" que permita interpretar como modelo nulo es el modelo con ordere interes se escri- lo con electos aleatonos simple que tiene inación de los modelos linea- ple posible, pero consistente con la apli- $\mathbf{z} = \mathbf{z}$ nada di origon diodiona. Esto os an modo<br>lo con efectos aleatorios simple que tiene

duos. Para  $\mathbf{V}_i$  se puede optar elegir la ma- **Resultados** pues sería consistente con el deseo de te- describen un patrón de crecimien pueda ser usada como comparación en los za la función de Gompertz para mo distitutos modelos alevaluar. Electronios conductorios de las rationes. triz de covariancias del modelo nulo ( $\Sigma_{\mathrm{i0}}$ ),  $\qquad$  Los d modelo con efectos aleatorios simple que tiene en cuenta la variabilidad intra y entre ner una medida de bondad de ajuste que neal de distintos modelos a evaluar.<br>
Los ratones perteneci  $\alpha$  evalual.

puede ser usado como una medida alter- bras, BALB machos, BALB hembras). La expresión de este coeficiente, que nativa a la anterior, es, nativa a la anterior, es, el este coefficiente de la grupo está constituido por 14 ratocomo una medida alter- bras, BALB machos, BALB hembras).

$$
r_{c} = \frac{\sum_{i=1}^{N} (\mathbf{Y}_{i} - \hat{\mathbf{Y}}_{i})^{\text{T}} (\mathbf{Y}_{i} - \hat{\mathbf{Y}}_{i})}{\sum_{i=1}^{N} (\mathbf{Y}_{i} - \overline{\mathbf{Y}}_{i})_{i}} \cdot \frac{\sum_{i=1}^{N} (\mathbf{Y}_{i} - \hat{\mathbf{Y}}_{i})^{\text{T}} (\mathbf{Y}_{i} - \hat{\mathbf{Y}}_{i})}{\sum_{i=1}^{N} (\hat{\mathbf{Y}}_{i} - \overline{\mathbf{Y}}_{i})_{i}} \cdot \frac{\sum_{i=1}^{N} (\mathbf{Y}_{i} - \overline{\mathbf{Y}}_{i})^{\text{T}} (\mathbf{Y}_{i} - \overline{\mathbf{Y}}_{i})}{\sum_{i=1}^{N} (\hat{\mathbf{Y}}_{i} - \overline{\mathbf{Y}}_{i})_{i}} \cdot \frac{\text{ness y el peso de cada uno de ellos se re-} }{\text{EI proceso de construcción del mode-} }
$$

donde,  $J_{n_i}$  es un vector de unos,  $\begin{bmatrix} 1 & 0 & 0 \\ 0 & 1 & 0 \\ 0 & 0 & 0 \\ 0 & 0 & 0 \end{bmatrix}$ **JYJYJYJY** ni sa Tanzania.

$$
\overline{y} = \sum_{i=1}^N \sum_{j=1}^{n_i} Y_{ij} / M, \ \overline{\hat{y}} = \sum_{i=1}^N \sum_{j=1}^{n_i} \hat{Y}_{ij} / M \ y \ M = \sum_{i=1}^N n_i
$$
 support

N observaciones. es el total de observaciones.

joso que el del presentado anteriormente y cia mencionados anteriormente, s entre los valores observados y predichos. poso que el del presentado diferiormente y ela monderado<br>suministra una medida de la concordancia deran efectos al ervaciones.<br>coeficiente es más ve **El uso de este coeficiente es más venta-** tar los Así r<sub>c</sub>ino requiere la especificación de un interval el ajuste de las curvas y el cálculo de modelo nulo y se interpreta como, modelo nulo y se interpreta como,

• Ajuste perfecto, valores cercanos a 1. con la

• Falta de ajuste, valores menores o IML de SAS (12). iguales a 0. iguales incrementan a medida que se sobre a medida que se sobre parametrizan los establecentes a m  $\alpha$  iquales a  $\alpha$ 

ntan a medida que ambos coeficientes incre-<br>*Especificación de los efectos aleatorios* mentan a medida que se sobreparametri-<br>Se plantean diferentes modelos cada siguiente manera, ajustar por el número de parámetros de la Con el fin de determinar los parámetros Debido a que ambos coeficientes incre-<br>Canadas de la contracción de los efectores de la contracción de los efectores de la contracción de los efector zan los modelos sus valores se pueden

$$
R_a^2 = 1 - k (1 - R^2)
$$
 millitu  

$$
r_{c,a} = 1 - k (1 - r_c)
$$
 value  
values of the velocity

metros de efectos fijos.

requiere la especificación de la función de ta un verosimilitud y resultan muy útiles para da- de AIC o BIC). La principal ventaja de usar estas medi- con e  $\log$  continuos. das como bondad de ajuste es que no se representa el límite de crecimiento momentos distintos tomados en forma equiespaciada. **Resultados** tos continuos.

### Resultados

pues sería consistente con el deseo de te- describen un patrón de crecimiento no lino en ana medida de senídad de djuer que<br>pueda ser usada como comparación en los era la función de Gompertz para modelar la a evaluar. **Example 10.1 describen en el volución del peso de los ratones**. Los datos presentados en el gráfico 2.1 neal de tipo sigmoideo, por lo que se utili-

**2.** Coeficiente de concordancia  $(r_c)$ . potipo se dividen según el sexo re evolución del peso de los ratories.<br>Los ratones pertenecientes a c 11 in 11 in 11 in 11 in 11 in 11 in 11 in 11 in 11 in 11 in 11 in 11 in 11 in 11 in 11 in 11 in 11 in 11 in 1<br>Los ratones pertenecientes a cada gepues sería consistente con el deseo de tener una medida de bondad de ajuste que pueda notipo se dividen según el sexo resultando así cuatro grupos (CBi machos, CBi hem-

> \_\_,<br><sub>)<sup>2</sup> en forma equiespaciada.</sub> nes y el peso de cada uno de ellos se re-

La expresión de este coeficiente, que puede ser usado como una medida alternativa a la suministra una medida de la concordancia deran efectos aleatorios en uno de los tres , 1i 1j 1i cia mencionados anteriormente, se consivector de unos,<br> **Night in the supponiendo errores intra-individuo ind**<br>
suponiendo errores intra-individuo ind El proceso de construcción del modesuponiendo errores intra-individuo indepenvector de unos, estable de comienza con el ajuste del modelo (2.3),<br>suponiendo errores intra-individuo indepen-El uso de este coeficiente es más venta- tar los posibles problemas de convergencr parámetros del modelo. es el total de observaciones. Pero a diferencia del modelo (2.3), para evi-<br>- $\sum_{i=1}^n \sum_{j=1}^{n_i}$  in  $\mathbf{v} \cdot \mathbf{v} = \sum_{i=1}^{n_i}$  dientes con variancia homogénea:  $\mathbf{\Sigma}_i = \sigma^2 \mathbf{I}$ .

> suministra una medida de la concordancia entre los valores de la concela de la concela de la concela entre la concela entre la concela entre la concela de la concela entre la concela entre la concela entre la concela entre El ajuste de las curvas y el cálculo de las estadísticas de bondad de ajuste se realiza IML de SAS (12).

 $R<sup>2</sup> = 1 - k(1 - R<sup>2</sup>)$  militud o algún criterio de información. Los e usar estas medidas medidas estas medidas como bondados estas medidas en la tabla 1.  $r_{c,a}$  = 1 – k (1 –  $r_c$ )  $\dot{\phantom{i}}$  and  $\ddot{\phantom{i}}$  valores resultantes del ajuste de los modemodelos sus valores se pueden ajustar por el número de parámetros de la siguiente manera, se puede utilizar el test de razón de verosi-Se plantean diferentes modelos cada uno de los cuales posee un efecto aleatorio. Con el fin de determinar los parámetros que tienen asociada una componente aleatoria,

siendo, k = M/(M - s) y s el número de pará-<br>
Los valores de los criterios de informanotico de electos lijos.<br>La principal ventaja de usar estas medi- con efecto aleatorio para el parámetro que Los valores de los criterios de información obtenidos indican que el modelo 1, representa el límite de crecimiento, presenta un ajuste adecuado (valor más pequeño de AIC o BIC).

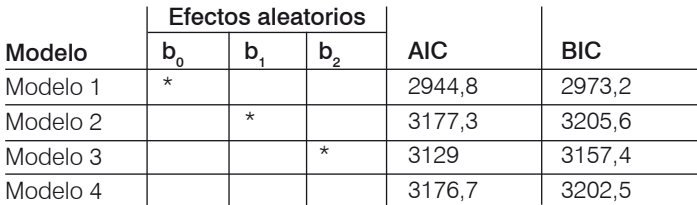

Tabla 1: Criterio de Akaike y de Schwarz para la comparación de modelos con diferentes efectos aleatorios.

El \* indica los efectos aleatorios presentes en el modelo

## *Especificación de la estructura de variancias y covariancias de los errores intra individuos*

Mediante la Figura 2 de los residuos transformados del modelo 1 se encuentra que, aún con los efectos aleatorios, las va-*Comparación entre grupos*  riancias del modelo son heterogéneas.

Para solucionar este problema se vuelve a estimar el modelo 1, utilizando para la matriz de covariancias intra individuo una estructura autorregresiva de orden 1 con variancias homogéneas y otra con variancias heterogéneas. Resultan, entonces, los modelos 5 y 6 que modifican sólo la matriz de covariancias intra unidad del modelo 1.

La tabla 2 presenta los criterios que permiten evaluar diferentes estructuras de co- vo en el modelo. variancias.

Si bien ambas estructuras mejoran el desempeño del modelo 1, el modelo 6, con estructura autorregresiva heterogénea de orden 1, arroja los menores valores de AIC y BIC, presentando un buen ajuste. Los gráficos de residuos para este modelo no revelan ningún patrón sistemático.

El análisis continúa con la comparación de los parámetros de los grupos.

### *Comparación entre grupos*

Durante los dos pasos anteriores los fac-

tores genotipo, sexo y su interacción fueron incluidos en todos los parámetros como efectos fijos. Debido a que uno de los objetivos es determinar los factores que influyen en el cambio del peso de los ratones en el tiempo se prueba la significación de los efectos mencionados, mediante el test te problema se vuel- de la razón de verosimilitud.

o 1, utilizando para la conta tabla 3 presenta el modelo completo is intra individuo una (modelo 6) y varios modelos reducidos que surgen de llevar las hipótesis planteadas al eas y otra con varian- modelo. Los modelos resultantes son ca-Resultan, entonces, los sos particulares del modelo general, con la nodifican sólo la matriz misma estructura para los efectos fijos, que permiten comprobar si la reducción de los a los criterios que per- parámetros causa algún cambio significativo en el modelo. La tabla 3 presenta el modelo completo (modelo 6) y varios modelos reducidos que surgen ro diffutivadores que influyen en el cambio de los ratones en el cambio de los ratones en el tiempo se en el ti

El modelo 7 permite probar si el crecistructuras mejoran el miento límite es el mismo para los cualelo 1, el modelo 6, tro grupos. Como esa hipótesis se rechaegresiva heterogénea za (p<0,0001) se plantean los modelos 7.1 do un buen ajuste. Los te no es el mismo para los dos genotipos s<br>Internaces valores de y 7.2, concluyendo que el crecimiento límipara este modelo no ( $p < 0.0001$ ) ni para los dos sexos ( $p < 0.0001$ ). delo 1, el modelo 6, tro grupos. Como esa hipótesis se recha-

el crecimiento el crecimiento del crecimiento es el mismo para los dos genotipos (el crecimiento es el mismo para los dos genotipos (el crecimiento es el mismo para los dos genotipos (el crecimiento es el mismo para los do los grupos. los cuatro grupos se postula el modelo 8. El rechazo de esa hipótesis (p < 0,0001) conduso ,<br>sos anteriores los fac- tando que el parámetro que indica el inicio n sistemático. Para comprobar si el parámetro que indicuatro grupos se postula el modelo 8. El rechazo de esa hipótesis (p 0,0001 ) conduce al recriale de esa imperencia (preguesi) estida.<br>ce al planteo de los modelos 8.1 y 8.2 resul-

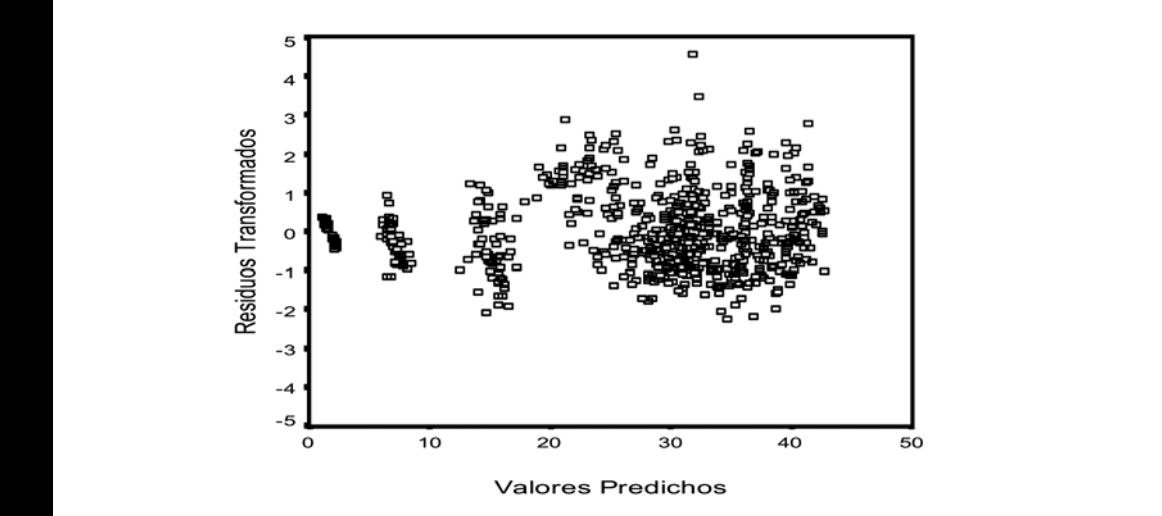

Figura 2: Residuos transformados versus valores predichos para el Modelo 1.

Tabla 2: Criterios de Akaike y de Schwarz para la comparación de modelos con diferentes estructuras de covariancias para los errores intra individuo. **El formica de Akaike y de Schwarz para la comparación de modelos con diferentes en el modelo Criterios para los errores intra individuo.<br>
| Σ<sub>i</sub> | AIC | BIC Tabla 2.** Criterios de Akaike y de *Schwarz para la comparación de modelos con diferentes* 

| Modelo   | ←.           | AIC    | BIC.   |
|----------|--------------|--------|--------|
| Modelo 1 | <b>INDEP</b> | 2944.8 | 2973.2 |
| Modelo 5 | AR(1)        | 2779.8 | 2810.2 |
| Modelo 6 | ARH(1)       | 2316.5 | 2371.2 |

Tabla 3: Test de la razón de verosimilitud, criterios de Akaike y Schwarz y estadísticas de bondad de ajuste para la comparación entre modelos con diferentes efectos fijos. *bondad de ajuste para la comparación entre modelos con diferentes efectos fijos.* **Tabla 3.** *Test de la razón de verosimilitud, criterios de Akaike y Schwarz y estadísticas de*  ajuste para la comparación entre modelos con diferentes efectos fijos.

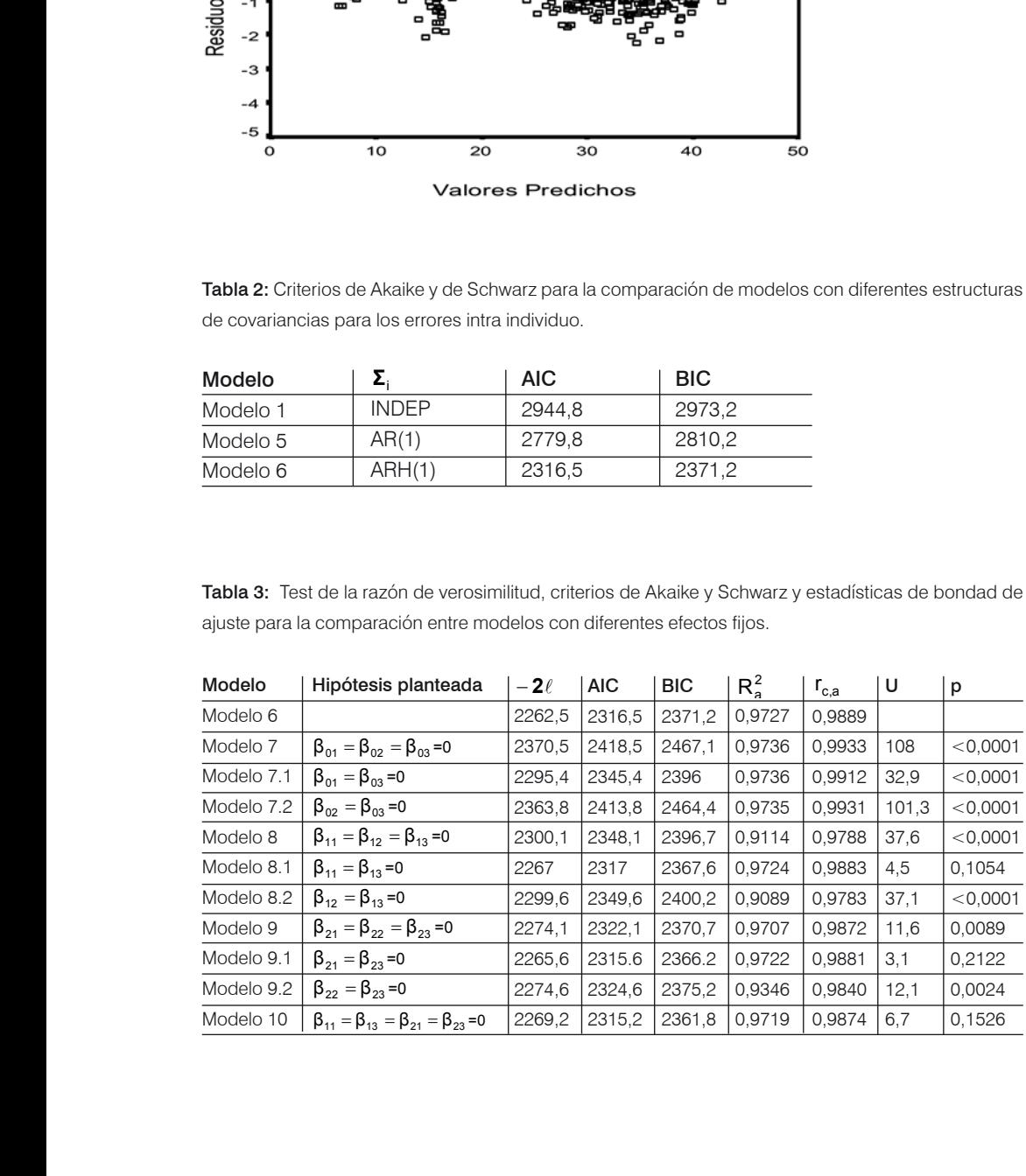

del crecimiento (parámetro de escala) no tones presenta diferencias significativas para los de la componente aleatoria es  $\Psi$  = 1,8084, dos genotipos (p = 0,1054), pero si para las las estimaciones de los parámetros de dos sexos (p<0,0001).  $\blacksquare$  matriz de covaria  $\ddotsc$ 

El modelo 9 permite comprobar que la tasa de crecimiento no es la misma para los cuatro El modelo 9 permite comprobar que la crecimiento (parámetro de escala) no presenta diferencias significativas para los dos tasa de crecimiento no es la misma para los  $\hat{\Sigma}_i = {\hat{\sigma}_i \hat{\sigma}_i \hat{\rho}^{[i-j]}}$ , j, j' = 1,...,13, resultan, cuatro grupos ( $p = 0,0089$ ). Se postulan los de crecimiento no presenta diferencias signi- $\frac{\sigma_1^2}{\sigma_1^2}$  0.0192 ficativas entre los dos genotipos (p=0,2122)  $\frac{\sigma_2^2}{\sigma_3^2}$  0,4989 modelos 9.1 y 9.2, concluyéndose que la tasa  $\frac{\text{Parametric}}{\sigma^2}$  Estimacion pero si entre los dos sexos ( $p = 0.0024$ ).  $\sigma_4^2$  26 odelo 9 permite comprobar que la

Las conclusiones anteriores, que se ob- $\overline{\sigma_s^2}$  3,9649 tienen utilizando el test de la razón de vero- $\frac{\sigma_6^2}{\sigma_6^2}$  1,2816 similitud, coinciden si se consideran los cri- $\frac{1}{\sigma_6^2}$  1,8469 terios de información. Se observa que los  $\frac{\sigma_s^2}{\sigma_s^2}$  1,6771 modelo 10, que resulta el modelo elegido.  $\frac{\sigma_{11}^2}{\sigma_{21}^2}$ p 0,0089 mismos presentan el menor valor para el  $\frac{\sigma_{10}^2}{\sigma^2}$ 

La tabla 3 permite ilustrar, además, el  $\frac{Q_{21}}{Q_{13}^2}$  a, te presentadas. Existe una disminución de los valores de los coeficientes  $R_a^2$  y  $r_{c,a}$  Las curvas medias estimadas teracción con genotipo (modelos 8.2 y 9.2), CBi Machos: por lo que se decide incluir esta variable en uso de las estadísticas de bondad de ajus-<br>
<u>Las el uso de las estadísticas de bondad</u> de ajusdecide incluir esta variable en el modelo. cuando se elimina la variable sexo y su in- cuatro grupos resultan: el modelo. **en elimina la variable sexo y su interacción en el modelo**s 8.2 y 9.2 el modelo.<br>el modelo.  $y_{ij} = 40,1556 \exp(-3,1781 \exp(-0,0496 t_{j}))$ , elimina la variable sexo y de los valores de los  $\frac{1}{2}$ ,  $\frac{1}{2}$ ,  $\frac{1}{2}$ ,  $\frac{1}{2}$ ,  $\frac{1}{2}$ ,  $\frac{1}{2}$ ,  $\frac{1}{2}$ ,  $\frac{1}{2}$ ,  $\frac{1}{2}$ ,  $\frac{1}{2}$ ,  $\frac{1}{2}$ ,  $\frac{1}{2}$ ,  $\frac{1}{2}$ ,  $\frac{1}{2}$ ,  $\frac{1}{2}$ ,  $\frac{1}{2$ por lo que se decide incluir esta variable en

9.1) no difieren de los obtenidos para el mo- $y_{ii} = 32,0437 \exp(-2,9780 \exp(-0,0529 t_i))$ , Los coeficientes  $v_a$  y  $v_{ca}$  are los modelos confirminas.<br>los sin la variable genotipo (modelo 8.1 y delo 6. En ambos modelos esa variable re-<br>BALB Machos: difieren de la modelo esa variable resultante resulta ser no significativa.<br>Sulta ser no significativa. 9.1) no difieren de los obtenidos para el mo- $y_{ii} = 32,0437 \exp(-2,9780 \exp(-0,0529 t_i))$ dicitieren difficulta para el modelo 6. En ambos modelos esa variable resultante resultante resultante resulta los sin la variable genotipo (modelo 8.1 y difficieren de los obtenidos para el modelo 6. En ambos modelos esa variables esa variable resulta ser no especies Calino se elimina la variable sexo y su in-<br>
cuarto grupos resultan:<br>
por lo que se decide incluir esta variable en<br>
por lo que se decide incluir esta variable en<br>
el modelo.<br>
Los coeficientes R<sub>a</sub><sup>2</sup> y r<sub>ca</sub> de los modece meas confidentional.<br>delegates

Del proceso de construcción del modelo y<sub>ii</sub> = 36,7163 exp(-3,1781 e resulta el siguiente modelo estimado, BALB Hembras: Del proceso de construcción del modelo resulta el siguiente modelo estimado,

> $\hat{Y}_{ij} = \hat{\beta}_{0i} \exp(-\hat{\beta}_{1i} \exp(-\hat{\beta}_{2i} t_j))$ , donde, Del proceso de construcción del modelo resulta el siguiente modelo estimado,  $\mathcal{L} = \sum_{i=1}^n \mathcal{L}_i \mathcal{L}_i$  ,  $\mathcal{L}_i = \sum_{i=1}^n \mathcal{L}_i$  ,  $\mathcal{L}_i = \sum_{i=1}^n \mathcal{L}_i$  $\overline{a}$  ,  $\overline{a}$  in  $\overline{a}$  in  $\overline{a}$  in  $\overline{a}$  in  $\overline{a}$  in  $\overline{a}$  ,  $\overline{a}$  in  $\overline{a}$

 $\frac{1}{2}$  is in its  $\frac{1}{2}$  if it is the set of  $\frac{1}{2}$  in the set of  $\frac{1}{2}$  $\hat{\beta}_{0i} = \hat{\beta}_0 + \hat{\beta}_{01} G_i + \hat{\beta}_{02} S_i + \hat{\beta}_{03} G_i S_i + \hat{b}_{0i} =$  que:  $29,5429 + 2,5008 \text{ G}_1 + 7,1733 \text{ S}_1 + 0,9385 \text{ G}_1\text{S}_1 + \hat{\text{b}}_{01}$ 

i222i2 i222i2 i222i2 i222i2  $\hat{\beta}_1 = \hat{\beta}_1 + \hat{\beta}_{12} S_1 = 2,9780 + 0,2001 S$  $\mathbf{r}$  and  $\mathbf{r}$  and  $\mathbf{r}$  and  $\mathbf{r}$ ȕ  $\hat{a}$   $\hat{b}$   $\hat{c}$   $\hat{c}$   $\hat{c}$ 

ˆ G ȕ

 $\hat{B}_{\text{eq}} = \hat{B}_{\text{eq}} + \hat{B}_{\text{eq}}S_{\text{eq}} = 0.0529 - 0.0033$  S. Thes hem  $\frac{1}{2}$  SG  $\frac{1}{2}$  SG  $\frac{1}{2}$  SG  $\frac{1}{2}$  $\hat{\beta}_{2i} = \hat{\beta}_2 + \hat{\beta}_{22} S_i = 0,0529 - 0,0033 S_i$  $\hat{\beta}_{2i} = \hat{\beta}_2 + \hat{\beta}_{22}S_i = 0.0529 - 0.0033 S_i$ 

La estimación de b<sub>oi</sub> provee el valor del cre- • El valor del crecimiento límite difie cimiento máximo para cada uno de los ra- entre los cuatro grupos. Los ratones de cimiento máximo para cada uno de los ra-

otipos (p = 0,1054), pero si para las las estimaciones de los parámetros de la cos (p < 0,0001). matriz de covariancias intra individuo, cimiento (parámetro de escala) no tones de cada grupo. La variancia estimada a diferencias significativas para los andela componente aleatoria es  $\Psi$  = 1,8084, y tones de cada grupo. La vanancia estimada

$$
\hat{\mathbf{r}}_{i} \text{ los } \hat{\mathbf{r}}_{i} = \{\hat{\sigma}_{j}\hat{\sigma}_{j}\hat{\rho}^{[j-j]}\}, \text{ j, j'} = 1,...,13, \text{ resultan},
$$

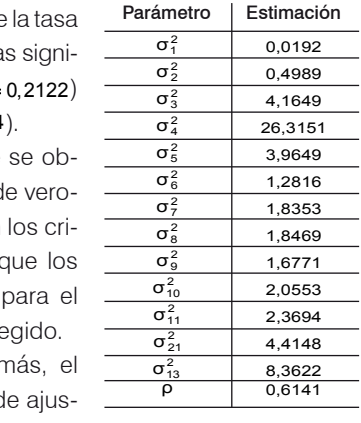

cuatro grupos resultan: Las curvas medias estimadas para los CBi Machos:

 $R_a^2$  y  $r_{c,a}$  de los mode- CBi Hembras: CBi Hembras: Los rijoue UDI Herribias.

> a variable re- BALB Machos:  $\mu$  Hemisphere  $\mu$  DALD ividences. s para el mo- $y_{ij} = 32,0437 \exp(-2,9780 \exp(-0,0529 t_j)),$

do, BALB Hembras: a del modelo  $y_{ij} = 36,7163 \exp(-3,1781 \exp(-0,0496 t_i))$  $B = 0.0$  DALB Hombitas.

nde, y<sub>ij</sub> = 29,5429 exp(–2,9780 exp(–0,0529 t<sub>j</sub>)) .

Del modelo estimado se puede concluir que:  $\alpha$ genotipos, pero difiere entre los sexos. Los ratones hembras evolucionan más

 $\hat{B} = \hat{B} + \hat{B}$  S = 29780 + 0.2001 S anisma para los ratones de ambos geno- $29,9429 + 2,0000$   $5$ <sub>i</sub> +  $7,17$ 33  $5$ <sub>i</sub> +  $0,9000$   $5$ <sub>i</sub> +  $9$ <sub>0i</sub>  $\bullet$  La tasa de crecimiento de la curva es La estimación de provee el valor de provee el valor de provee el valor de los ratones máximos.  $\hat{B}_n = \hat{B}_n + \hat{B}_n S_n = 0.0529 - 0.0033 S_n$  nes hembras evolucionan más rápido que **Example 2018** Intervals and the statements matches.  $\hat{\beta}_1 = \hat{\beta}_1 + \hat{\beta}_1^2 S_1 = 2,9780 + 0,2001 S_1$  ipos, pero difiere entre los sexos. L  $\hat{\beta}_1 = \hat{\beta}_1 + \hat{\beta}_{12} S_i = 2.9780 + 0.2001 S_i$  la misma para los ratones de ambos ge<br>tipos, pero difiere entre los sexos. Los r  $\hat{\beta}_1 + \hat{\beta}_{12} S_i = 2.9780 + 0.2001 S_i$  la misma para los ratones de ambos geno-<br>tipos, pero difiere entre los sexos. Los rato-

cimiento máximo para cada uno de los ra-entre los cuatro grupos. Los ratones del gede cada grupo. La variancia estimada de la componente aleatoria es , y las **r** del cre-  $\bullet$  El valor del crecimiento límite difiere Para completar el análisis de los datos se examinan los residuos transformados. A través de **Análisis de residuos y comprobación de supuestos**  genotipo CBi alcanzan tamaños mayores de crecimiento que los ratones del

171

notipo CBi alcanzan tamaños mayores de crecimiento que los ratones del genotipo BALB para ambos sexos.

## *Análisis de residuos y comprobación de supuestos*

Para completar el análisis de los datos se examinan los residuos transformados. A través de las figuras se evalúa la adecuación del modelo ajustado y se comprueba la presencia de observaciones atípicas.

En la Figura 3 se observa que los residuos están distribuidos aleatoriamente alrededor del cero y con un rango de variación constante. Esto indica que no existen alejamientos sistemáticos del modelo y que los residuos presentan variancia homogénea. Se puede concluir entonces que el modelo presenta un ajuste adecuado del patrón de cambio de la respuesta media a través del tiempo y que la estructura de covariancias es adecuada.

## Discusión

En este trabajo se utiliza el enfoque de los modelos no lineales mixtos para modelar la evolución del peso de ratones y buscar factores que influencian el crecimiento. Este enfoque es atractivo debido a su flexibilidad para representar múltiples fuentes de heterogeneidad y correlación y para manejar datos incompletos y no balanceados que son comunes en los estudios longitudinales. Además, se ilustra paso a paso la naturaleza interactiva del proceso de construcción del modelo. Para la selección del modelo más adecuado, generalmente, se usan criterios que requieren ajustes repetidos de varios modelos. En el trabajo se usan estadísticas de bondad de ajuste, similares al coeficiente de determinación de los modelos de regresión clásicos, que se aplican directamente al modelo que se está utilizando, agilizando así la construcción del mismo.

Del ajuste de las curvas y su comparación se puede concluir lo siguiente:

• La tasa de crecimiento de la curva es la misma para los dos genotipos, esto indica que, independientemente de cuál sea el peso máximo que alcancen los ratones evolucionan a la misma velocidad. Sin embargo, existen diferencias por sexo. Los ratones hembras evolucionan más rápido que los ratones machos.

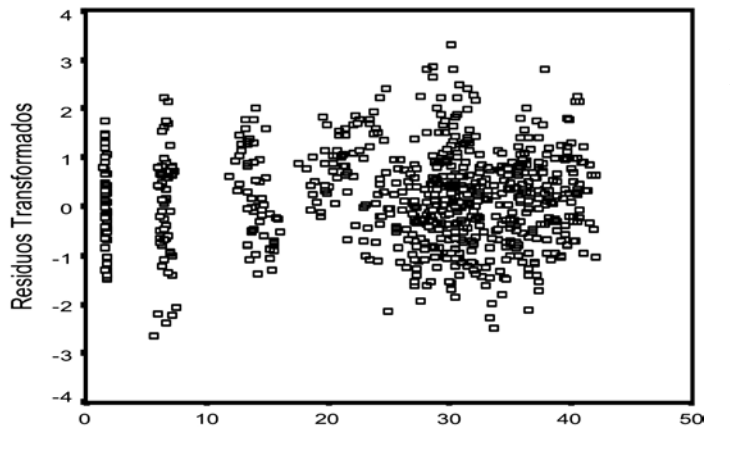

**Valores Predichos** 

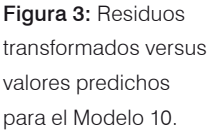

• La característica que diferencia a los genotipos y al sexo de los ratones es la asíntota de la curva, es decir al valor del crecimiento límite, siendo los ratones machos de la línea CBi los que alcanzan tamaños de crecimiento mayores.

### Agradecimientos

Agradecemos al Dr. Ricardo J. Di Masso que generosamente aportó los datos para poder aplicar la metodología presentada en este trabajo.

10. Pinheiro, J.C. and Bates, D.M. (1995) "Model building for nonlinear mixed-effects models".

*Technical Report*, 91,Department of Biostatistics, University of Wisconsin-Madison.

11. Fitzmaurice, G. M., Laird, N. M. y J. H. Ware (2004). *"Applied Longitudinal Analysis"*. J. Wiley & Sons.

12. Littell, R.C.; Milliken, G.A.; Stroup, W.W.; Wolfinger, R.D.(1996) "SASâ System for Mixed Models". Cary, NC: SAS Institute Inc.

### Bibliografía

1. Akaike, H. (1972) A new look look at the statistical model identification. *IEEE Trans. on Automatic Control,* 19: 716-723. 2. Shwarz G. (1978) Estimating the dimension of a model. *The Annals of Statistics*, 6: 461-464. 3. Vonesh, E. F.; Chinchilli, V. M. (1997) *Linear and Nonlinear Models for the Reapeated Measurements.* Marcel Dekker. 4. Vonesh, E.F., Chinchilli, V. M. and Pu, K. (1996) "Goodness-of-fit in generalized nonlinear mixedeffects models". *Biometrics 52*, 572-587. 5. Davidian, M.; Giltinan, D. M. (1995) *Nonlinear Models for Repeated Measurement Data.*  Chapman & Hall. 6. Lindstrom, M.J.; Bates, D.M. (1990) "Nonlinear Mixed Effects Models for Repeated Measures Data". *Biometrics* 46, 673-687. 7. García, M. del C., Col, A. (2005) "Ajuste de una curva de crecimiento utilizando la función de Gompertz". Revista FABICIB, 9, 121-130. 8. Kidwell, J. F.; Howard, A. and Laird, A. K. (1969) "The inheritance of growth and form in the mouse. II. The Gompertz equation". Division of Biological and Medical Sciences, Brown University. 9. Winsor, C. P. (1932) *The Gompertz Curve as a Growth curve.* National Academy of Sciences. Volume 18.